# Student Affairs Process for Request and Review of Personnel Actions

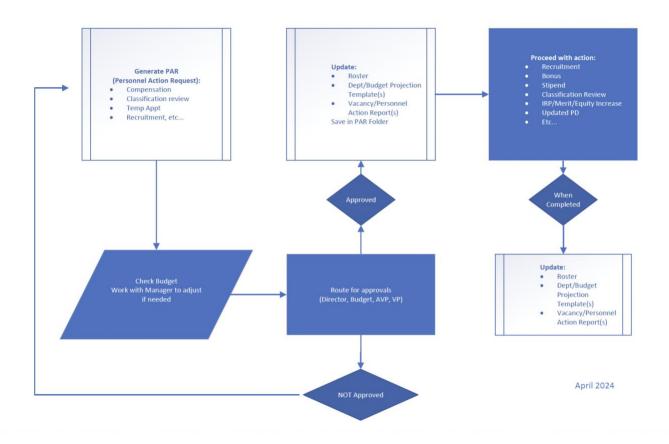

#### **Step 1: Generate PAR (Personnel Action Request)**

- Compensation
- Classification review
- Temporary appointment
- Recruitment, etc.

#### Step 2: Check budget

• Work with manager to adjust if needed

## Step 3: Route for approvals (Director, Budget, AVP, VP)

If not approved, go back to Step 1

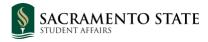

# **Step 4: Update the following:**

- Roster
- Department/Budget Projection Template(s)
- Vacancy/Personnel Action Report(s)

Save in PAR Folder

## **Step 5: Proceed with action:**

- Recruitment
- Bonus
- Stipend
- Classification Review
- IRP/Merit/Equity Increase
- Updated PD
- Etc....

When Completed

## **Step 6: Update the following:**

- Roster
- Department/Budget Projection Template(s)
- Vacancy/Personnel Action Report(s)